**Photoshop 2021 (Version 22.1.0) Crack** 

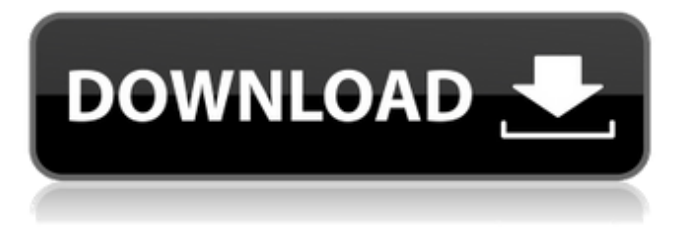

**Photoshop 2021 (Version 22.1.0) Crack+ Activation Key Free Download (Final 2022)**

## \* \*\* \*\*New users and beginners\*\*\*\*. Photoshop's interface is nothing like what you will be used to working with in other programs. It is both

intimidating and brilliant, at the same time. Professional designers use Photoshop to create their own images, whether for magazines, books, or brochures. Users can quickly create beautiful images from scratch, making simple drawings or retouching portraits or objects, or they can

work in layers, which is the industry standard for manipulating images for later use. Before you get started with Photoshop, make sure your scanner is working. The next two chapters in this section provide information on scanning images and retouching.

**Photoshop 2021 (Version 22.1.0) Activator [Mac/Win]**

# At the time of writing (2018), there are 9 released versions of Photoshop Elements; all released between July 25, 2016, and January 31, 2019. All the released versions were developed by Photoshop GmbH, the companies supporting the product development, or both.

The complexity of Photoshop Elements starts to increase slowly as you go down the versions. Version 12.x is a hidden-world, fullyfeatured version of Photoshop. For a limited time, new computers can have both Photoshop Elements 12 and Photoshop. This is a time-limited

arrangement for qualifying new computers. When this time expires and no one is qualified, people that have Elements 12 will only have the software of Photoshop. The only serious problem I've ever had with the program was it stuck on "please wait, for a cure for chickenpox" for my

son, who had chickenpox, for nearly a month. The most interesting list of Photoshop Elements features would be: every version had at least the following features in common (psd to psd; psd to html; html to psd). Web design features are the best way to inspire the creative

process in Photoshop Elements, rather than using existing tools such as Microsoft Word or Microsoft Publisher. In this article, I will explain how to transfer your Photoshop file to Photoshop Elements for Mac. I will also show you how to import Photoshop format files into

Photoshop Elements. What is Photoshop Elements 12? This is an advanced version of Photoshop, which has more functions and more power. You could still do things that you would normally do in Photoshop, but you'll have to use a different set of menus (for example, you'll have to learn Photoshop

keyboard shortcuts instead of Photoshop point-and-click methods). You'll need to learn the "Elemental" way of doing things, and it's best to get used to it before venturing deeper into the program. Using Photoshop Elements Photoshop Elements works similar to Adobe

Camera Raw. It will bring out your editing features into a separate window for you to work on your image. This is a very positive way to edit your image. You don't have to open Photoshop or Photoshop CS6 before you edit or change your image. You can work on an image without leaving the program.

## You can even work on different images simultaneously. This is a very user a681f4349e

Girl in a Red "Girl in a Red" is a song recorded by American country music singer Jordan Allen, released in June 2018 as the third single from his second EP, Never Ever Your Mind. The song was written by Shane McAnally, Josh Osborne and Jesse

Frasure. In addition to being the title track of his EP, the song was Allen's debut single, peaking at number 11 on the Hot Country Songs chart. The song received a positive reception from critics, who compared it to Allen's 2017 single "Stones in the Road" and his collaboration with Sam Hunt, "I See

a Darkness". Content "Girl in a Red" is a country rock song with a moderate beat and a medium tempo of 94 beats per minute. The song's chorus contains a vocal ad-lib of "Hey," which was inspired by the song "Hey Joe" by The Grateful Dead. The song's female protagonist is a drug addict who reflects on

her "in a red" addiction to drugs. Allen said of the subject of the song, "She's a woman who's been on the wrong path. She has a broken life. She could have been a somebody, but she's a nobody and she's damaged beyond repair." Critical reception The song received a positive response from music

critics. Billy Dukes of Taste of Country said the song "represents a whole lot of promise" for Allen, calling it his "best release to date." He described the song as "an interesting combination of beats and fiddles, with a sassy vocal from Allen." Writing for Roughstock, Matt Bjorke found the song

debut, but still not a perfect introduction to country music. But it is clearly a step in the right direction." He called it a "smooth, but yet overproduced track with a lot of potential." Kevin John Coyne of Country Universe said the song "has the surging intensity of a grand slam home run.

to be "better than his

It'll put you in a league that few other country releases can." Commercial performance "Girl in a Red" debuted at number 44 on the Billboard Country Airplay chart for the week of July 18, 2018. It also debuted at number 59 on the Billboard Hot Country Songs chart for the

# week of October 7, 2018. On the Hot Country Songs chart dated November 25, 2018, the song reached a new peak of 39. The song has sold 6,100 copies in the US as of January 2019.

**What's New in the Photoshop 2021 (Version 22.1.0)?**

### Brushes are one of the most popular tools in

Photoshop. They can be used for various effects, including compositing, painting, erasing and retouching images. Brushes are found in the Brush panel at the bottom of the workspace and in the Brush/Pen palette (Figure A). Figure A Brushes are created in the Brushes panel. It is located in the bottom

panel of the workspace and accessible from the Brush/Pen palette by clicking the word Brushes. Most brushes are grouped into five categories: Shape, Text, Gradient, Pattern, and Solid colors. You can create brushes within these categories, as well as access the Brush/Pen palette and paste your own

brushes. The Tools panel has seven buttons on it: Select (highlight your selection), Knife, Rectangular Marquee, Lasso, Polygonal Lasso, Curves, and Elliptical Marquee. The Brush/Pen palette has four buttons on it: New Brush, Brush/Pen, Eraser, and History Brush. All tools are applied when you click

their toolbars. Clicking a brush creates a temporary brush. You can resize the brush, affect the brush's opacity, and add a new tool to the brush. Click the button Options. This opens the Brush Options window. This includes the properties that affect the brush, including the size of the brush, the hardness,

the type of stroke, the Edge mode, the drawing mode, and the Brush Preset. You can drag the thumbnail in the left pane to move the brush around the workspace. If you are aware of the range, width, and spacing of the brush, you can paint the area that you want in your image. To use a brush, you just

click and drag on the canvas or paste your own brush into the image. You can always undo. Don't worry if the brush strokes appear fuzzy because Photoshop uses a scalloped pattern to blend the strokes. You can control how fuzzy or smooth the strokes appear by using the Vary Size option in the

Options dialog. You may want to use a larger size so the brush doesn't fade as quickly. The Types and Filter option allows you to further customize the brush. You can change the brush to a default, round brush, square brush, waved brush, fan brush, sized brush, freeform brush, nozzle, and stencil brush. You

#### can also specify the sort of stroke in the

**System Requirements:**

# Minimum System Requirements: Genre: Third-Person Perspective Gameplay Type: Single Player Ages: 14+ Structure: Episodic, 10 Episodes Distributed By: Xbox Live Powered by: Microsoft Studios License: Copyright 2018 Microsoft

# Corporation. All rights reserved. Expiration Date: 05/19/2022 Duration: 1+ hours Compatible with: Windows PlayStation 4 PlayStation Vita Note: The Table of Content

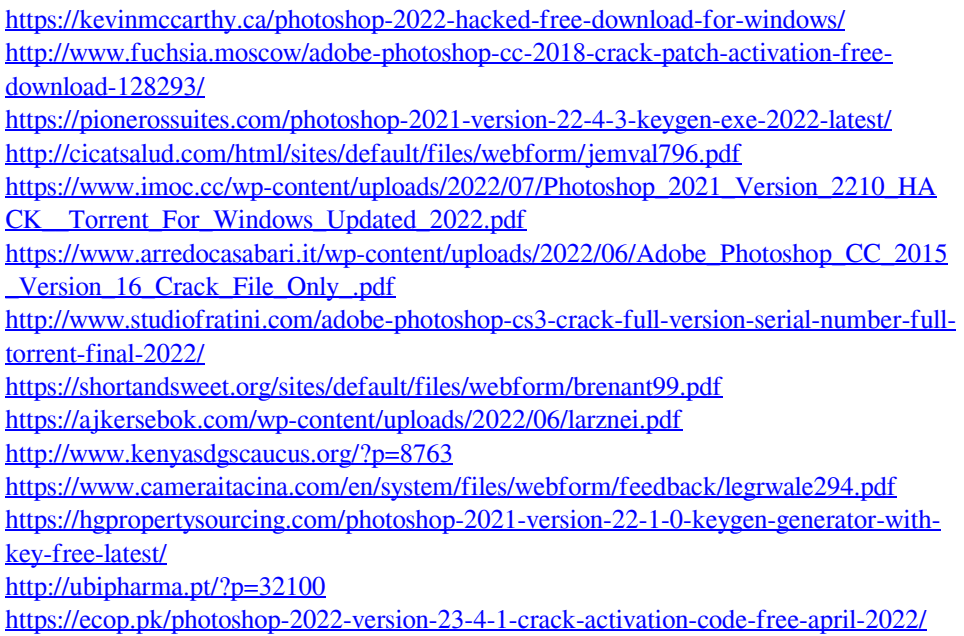

[https://colonialrpc.com/advert/adobe-photoshop-2022-version-23-0-with-product-key](https://colonialrpc.com/advert/adobe-photoshop-2022-version-23-0-with-product-key-latest/)[latest/](https://colonialrpc.com/advert/adobe-photoshop-2022-version-23-0-with-product-key-latest/)

<https://www.careerfirst.lk/sites/default/files/webform/cv/fabiker983.pdf>

[https://theblinkapp.com/adobe-photoshop-2021-version-22-4-3-crack-exe-file-download](https://theblinkapp.com/adobe-photoshop-2021-version-22-4-3-crack-exe-file-download-for-windows/)[for-windows/](https://theblinkapp.com/adobe-photoshop-2021-version-22-4-3-crack-exe-file-download-for-windows/)

[https://suchanaonline.com/adobe-photoshop-2022-version-23-1-1-crack-keygen-with](https://suchanaonline.com/adobe-photoshop-2022-version-23-1-1-crack-keygen-with-serial-number-free/)[serial-number-free/](https://suchanaonline.com/adobe-photoshop-2022-version-23-1-1-crack-keygen-with-serial-number-free/)

<https://fsecan.ca/blog/index.php?entryid=2097>

[https://alafdaljo.com/adobe-photoshop-2021-version-22-3-keygen-exe-registration-code](https://alafdaljo.com/adobe-photoshop-2021-version-22-3-keygen-exe-registration-code-free-latest/)[free-latest/](https://alafdaljo.com/adobe-photoshop-2021-version-22-3-keygen-exe-registration-code-free-latest/)